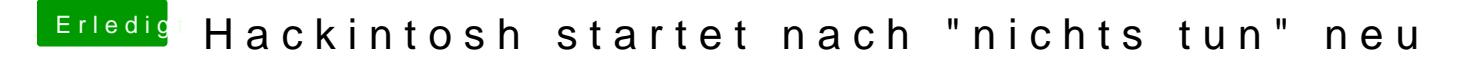

Beitrag von xStriker vom 4. April 2020, 12:30

Und nun ?